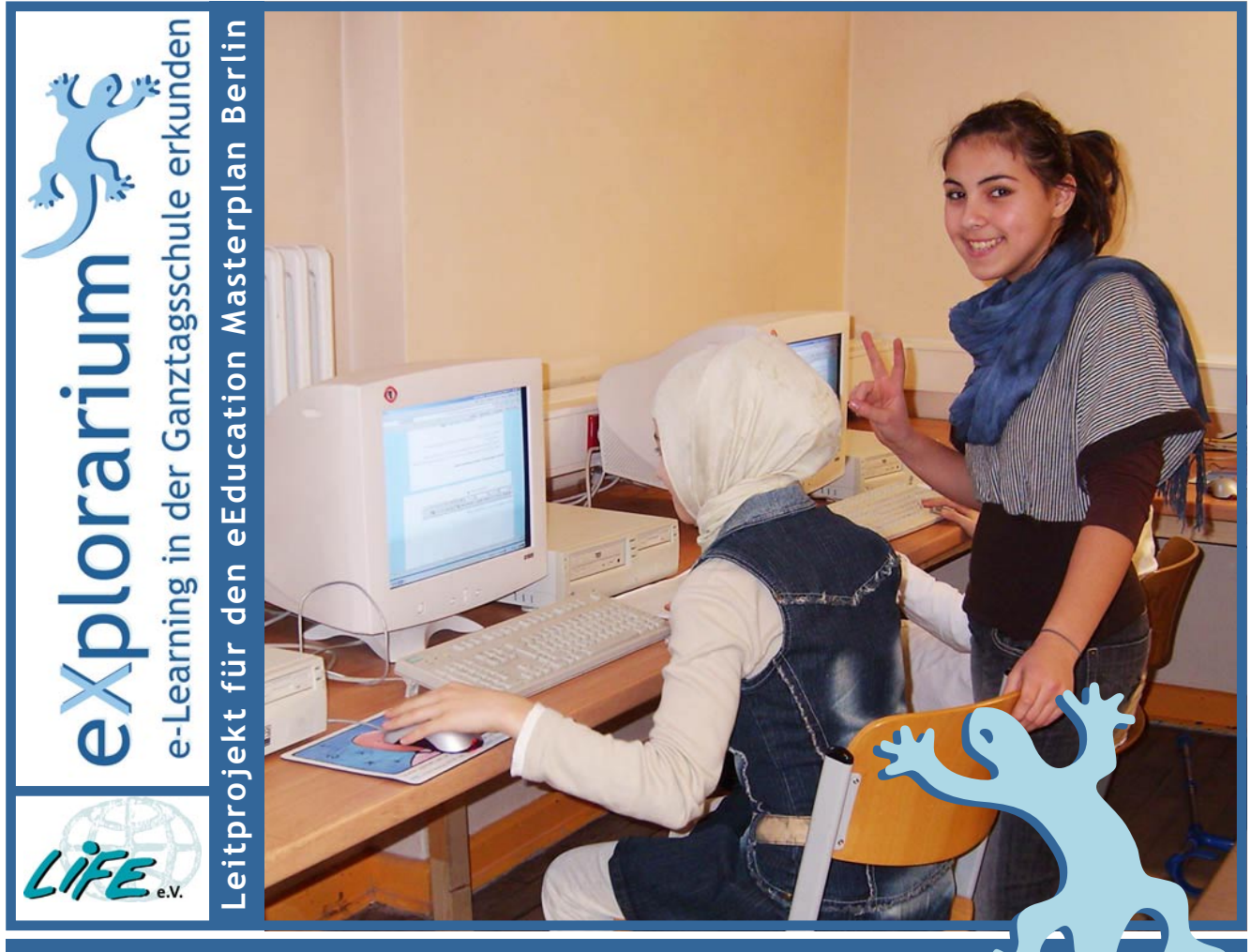

## **Von der Grundschule lernen**

Ich denke …, es würde den anderen Schulformen nicht schaden, sich gelegentlich an der Grundschule zu orientieren, was den Unterricht angeht." sagte der Leiter der IGLU-Studie, Wilfried Bos, im Tagesspiegel vom 30.11.07. Die aktuell festgestellten Erfolge der deutschen Grundschüler/ innen im Lesen sind für uns Anlass, auf noch mehr Vorzüge des Unterrichts in eXplorarium-Grundschulklassen hinzuweisen, die für weiterführende Schulen interessant sein könnten. In der Grundschule ist es einfach, Themen aus der Erfahrungswelt der Kinder in den Mittelpunkt zu stellen, daraus Projekte zu machen und sie in unterschiedliche Fächer hineinreichen zu lassen. Der Umgang mit unterschiedlichen Lernausgangslagen, die individuelle Förderung und die Anbahnung von selbständigem, aktivem Lernen sind für engagierte Grundschullehrer/innen selbstverständlich.

Modellkurse des eXplorariums knüpfen hier an und bereichern den Unterricht um "Forschungsfragen" und Online-Lerntagebücher, konstruktive schriftliche Diskussionen und eine Fülle realer Untersuchungen, die online nachlesbar dokumentiert werden. Ganz nebenbei fördern sie die Lesekompetenz, weil so viel Kommunikation in schriftlicher Form erfolgt. Das Aufgeschriebene macht es wiederum einfach, der Sprachentwicklung bewusst Aufmerksamkeit zu schenken. Und die Arbeit an den eigenen Fragen der Kinder macht das Lernen nachhaltig.

Wir freuen uns, den ersten eXplorarium-Kurs, der an einer Sekundarschule durchgeführt wurde, präsentieren zu können – umso mehr, als wir hier Vertrautes wieder finden.

Allen im Projekt und all denen, die unsere Arbeit mit Interesse verfolgen, wünschen wir eine schöne Weihnachtszeit und ein spannendes Neues Jahr.

## **Inhalt:**

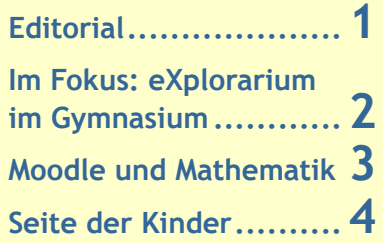

### **Impressum:**

**eXplorarium — e-Learning in der Ganztagsschule erkunden**  c/o Life e.V., Dircksenstr.47, 10178 Berlin **www.explorarium.de Projektleitung: Dr. Karin Ernst (V.i.S.d.P.)** Tel: 030-308798-32 mail: ernst@life-online.de **Redaktion: Almut Borggrefe** Tel: 030-308798-12 mail: borggrefe@life-online.de **Gestaltung: Kalina Bielecka-Kubiak Fotos: Karin Gerner, Miriam Asmus**

**eXplorarium Newsletter 3/07, S.1**

Dr. Karin Ernst

#### **eXplorarium Newsletter 3/07, S.2**

Schweitzer-Grundschule:

Andreas Dau, Lehrer

Kontakt: dau@ass-berlin.de

Karin Gerner, Dozentin

Kontakt: Karingerner@aol.com

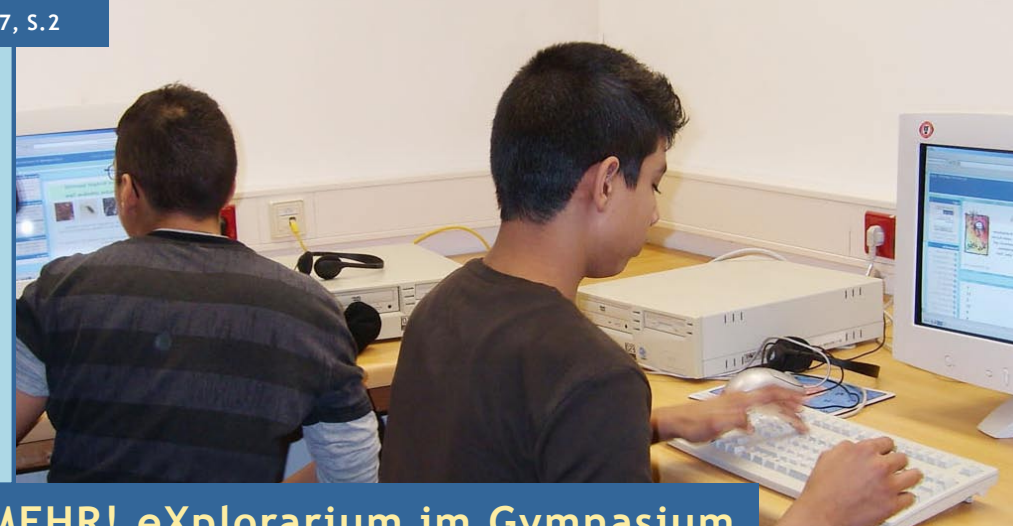

## **WIR LERNEN MEHR! eXplorarium im Gymnasium**

Die Albert-Schweitzer-Oberschule in Berlin-Neukölln ist ein Neuling im eXplorarium. Seit Sommer 2007 ist sie als bislang einziges Gymnasium dabei. Andreas Dau, Lehrer für Mathematik und Informatik, und Dozentin Karin Gerner entwickeln im Tandem Kurse für die 7. Klassen. eXplorarium für weiterführende Schulen – wie geht das? Andreas Dau ist da ganz entspannt. Der Kurs "Daten darstellen", ein Thema, das Kinder seit der Grundschule begleitet, war in jeder Hinsicht ideal. Die Schüler/innen hatten Unterricht in Mathematik und Statistik und erkundeten dabei gleich zu Beginn der 7. Klasse ihre neue Schulumgebung. Jede/r einzelne entwickelte eine Forscherfrage wie - "Wie fin-

det Ihr die Klassenräume?", "Wie lang ist Dein Schulweg?", "Was ist Dein Berufsziel?". In Gruppen entwarfen sie dann die Fragebögen für die Erhebungen und überlegten, welche Daten sie dazu brauchten und in welcher Form sie diese erheben wollten, quantitativ oder qualitativ. Die Albert-Schweitzer-Oberschule, auf dem Weg zur Ganztagsschule, hat eine gemeinsame Mittagspause, das Mittagsband. Zwei Stunden sind für Mittagessen, Coaching und Hausaufgaben reserviert. In dieser Zeit gingen die Schü-

ler/innen mit ihrem Fragebogen los und befragten jeweils etwa 50 Schüler/innen. Dann werteten sie ihre Ergebnisse aus und erstellten Diagramme dazu. Die Resultate wurden in Worte gefasst und abschließend vor der Klasse präsentiert.

Die einzelnen Phasen vergingen wie im Flug. Die Motivation, am Rechner zu arbeiten, war bei den Schüler/ innen sehr hoch und Hausaufgaben waren nahezu kein Problem. Ein weiterer Vorteil im eXplorarium: Lehrer und Dozentin sind auf der Plattform ständig erreichbar, die Kommunikation mit ihnen und den Mitschüler/ innen ist rege. Andreas Dau ist davon begeistert und auch von der Selbständigkeit, mit der die Schüler/innen im eXplorarium arbeiten. Mathematik wird in der Oberschule noch viel zu häufig frontal unterrichtet. Im eXplorarium hingegen haben die vier Arbeitsgruppen gut funktioniert. Jede Gruppe ernannte eigenstän-

dig Sprecher und erledigte ihre Aufgaben selbständig. Dozentin Karin Gerner findet dabei Unterschiede zwischen jüngeren und älteren Schüler/innen im eXplorarium. Die älteren Schüler/innen kennen zwar die Arbeit am Computer z.B. durch Referate, aber die Kommunikation im Internet als Instrument zum ernsthaften Arbeiten ist ihnen unvertraut. Das lernten sie jetzt schätzen. Die Abschlussarbeit mit Freitext- und Rechenaufgaben wurde in Moodle bewertet, alle Schüler/innen erreichten gute Resultate. Am Ende fanden sie, sie hätten mehr als sonst gelernt und Neues über ihre Schule erfahren, und das ausgerechnet im Fach Mathematik.

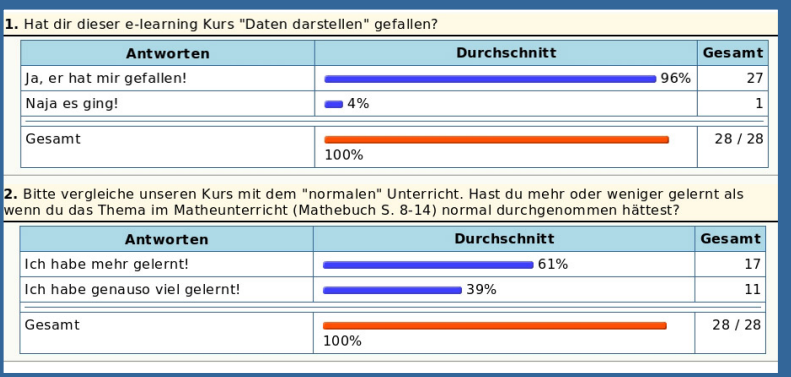

Einige Lehrer/innen an der Schule sind bereits neugierig auf das Projekt geworden und haben sich in einen laufenden Kurs eingeklinkt. Augenblicklich läuft ein weiterer Kurs mit der Lehrerin Ingrid Freitag und Karin Gerner im Fach Biologie, und auch aus dem Bereich Deutsch und Fremdsprachen wollen zwei Kolleginnen künftig im eXplorarium arbeiten. Als große Hilfe empfindet es Andreas Dau, dass die Arbeit im eXplorarium mit einer begleitenden Weiterbildung bei LIFE e.V. verknüpft ist. Es sei ideal, verschiedene Kurse im Beispiel durchzuarbeiten, das erleichtere die spätere Anwendung und spare Zeit. Sein großer Wunsch ist es, möglichst bald eine Laptop-Klasse zu haben, um mit den Schüler/innen unkompliziert am Rechner arbeiten zu können. Die Moodle-Plattform und das eXplorarium könnten die Schüler/innen ruhig bis in die Oberstufe hinauf begleiten, meint Andreas Dau.

# **Moodle und Mathematik – Arbeiten mit Kompromissen**

Computer sind wahre Rechengenies – ihr Einsatz im Mathematik-Unterricht liegt geradezu auf der Hand. Aber kann auch Moodle "rechnen"?

Als die ersten Kurse mit mathematischen Inhalten entwickelt wurden, zeigte sich schnell ein Problem: Mathematische Schreibweisen, und seien es nur Bruchzahlen oder "Multiplikationspunkte", konnten nicht realisiert werden. Das ist allerdings kein Problem von Moodle allein, sondern der HTML-Darstellung einer jeden Internet-Seite geschuldet. Was also tun? Hier sind einige Vorschläge zur Lösung.

### **Aufgaben schreiben**

Arbeiten Sie zunächst in Word und fügen Sie als Objekt den Typ "Microsoft Formel-Editor" ein. Sie bekommen in einem separaten Fenster die Möglichkeit, vorgefertigte Formelstrukturen mit Ihren eigenen Zahlen bzw. Variablen zu füllen und sie in das Word-Dokument als Bild einzufügen. Klicken Sie diese Formelbilder an, kopieren Sie sie und fügen Sie sie in ein Bildbearbeitungsprogramm ein, um sie anschließend als "GIF"-Datei zu speichern. GIF-Dateien lassen sich nun in die entsprechenden Module von Moodle einfügen. Benutzen Sie stattdessen des Programm "MathType", das sich in Word integriert, gelingt der GIF-Export ohne Umwege.

Oder arbeiten Sie sich in das Textsatz-System LaTeX ein. Moodle enthält einen Filter, der Formeln interpretieren kann, die mit LaTeX geschrieben wurden. Die Schreibweise "\$\$ sqrt(a+b) \$\$" bewirkt beispielsweise ohne alle Umwege eine korrekte Darstellung für  $\sqrt{(a + b)}$  als Bild auf der Lernplattform.

### **Aufgaben rechnen**

Mit den Formel-Bildern kann man nicht direkt rechnen. Das müssen die Schüler/innen separat erledigen und dann das Ergebnis als Lösung eintragen. Ist das Ergebnis wieder eine komplizierte Formel, helfen nur vorgegebene Auswahlmöglichkeiten zum Anklicken oder die LaTeX-Schreibweise.

Das Quiz-Modul bietet schließlich die Möglichkeit, in Moodle direkt zu rechnen. Der Fragentyp "Berechnung" greift auf Formeln aus dem Vorrat der Programmiersprache PHP zurück. So lassen sich schnell große Mengen von Aufgaben erstellen. Die richtige Lösung kann dann als Antwort eingetragen und automatisch bewertet werden.

Rechenaufgaben für die Grundschule, z.B. Übungen zum Großen und Kleinen Einmaleins, sind auf diese Weise schnell gemacht. Ob damit auch der Höheren Mathematik Rechnung getragen werden kann, gilt es noch herauszufinden.

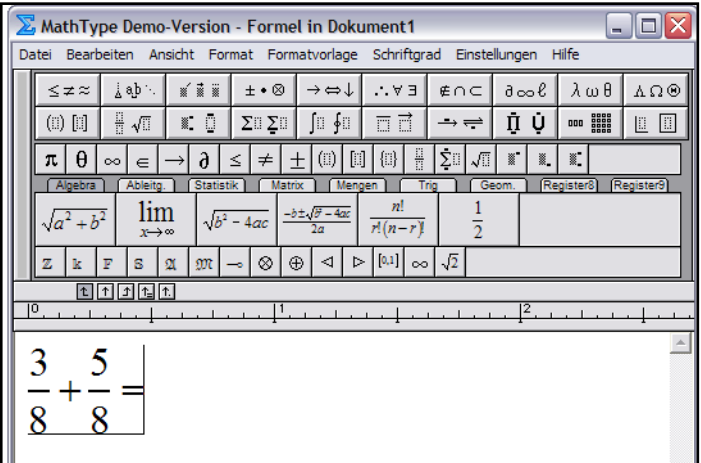

## **Bald aktuell**

### **Workshops:**

**15. und 16.2.2008, 14:00 bis 19:00, 10:00 bis 17:00 Uhr**

**Claudia Clemens: Insekten, die Welt der kleinen Krabbeltiere - Mehlwürmer untersuchen und beobachten** 

**22. und 23.2.2008, 14:00 bis 19:00, 10:00 bis 17:00 Uhr**

**Nina Martinsen: Erlebnis Wasser**

**Unser virtuelles Klassenzimmer 5 14. und 15.2.2008, 14:00 bis 18:00, 10:00 bis 17:00 Uhr**

**21. und 22.2.2008, 14:00 bis 18:00, 10:00 bis 17:00 Uhr**

**Ort jeweils: LIFE e.V., Dircksenstr. 47, 10178 Berlin-Mitte**

**Anmeldung und Info: Antje Michel, eXplorarium-Projektkoordination, mail: michel@life-online.de, Tel: 030-308 798-37** 

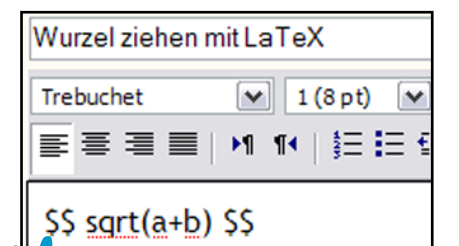

Wurzel ziehen mit LaTeX von Karin Ernst - Montag, 17. Dezember 2007, 14:10  $\sqrt{a+b}$ Bearbeiten | Löschen | Antwort **In der Wetter-Werkstatt an der Otto-Wels-Grundschule beobachten die Kinder Sonne, Regen, Wind und Wolken. Ihre Lieblingswolke haben sie fotografiert und beschreiben sie so:**

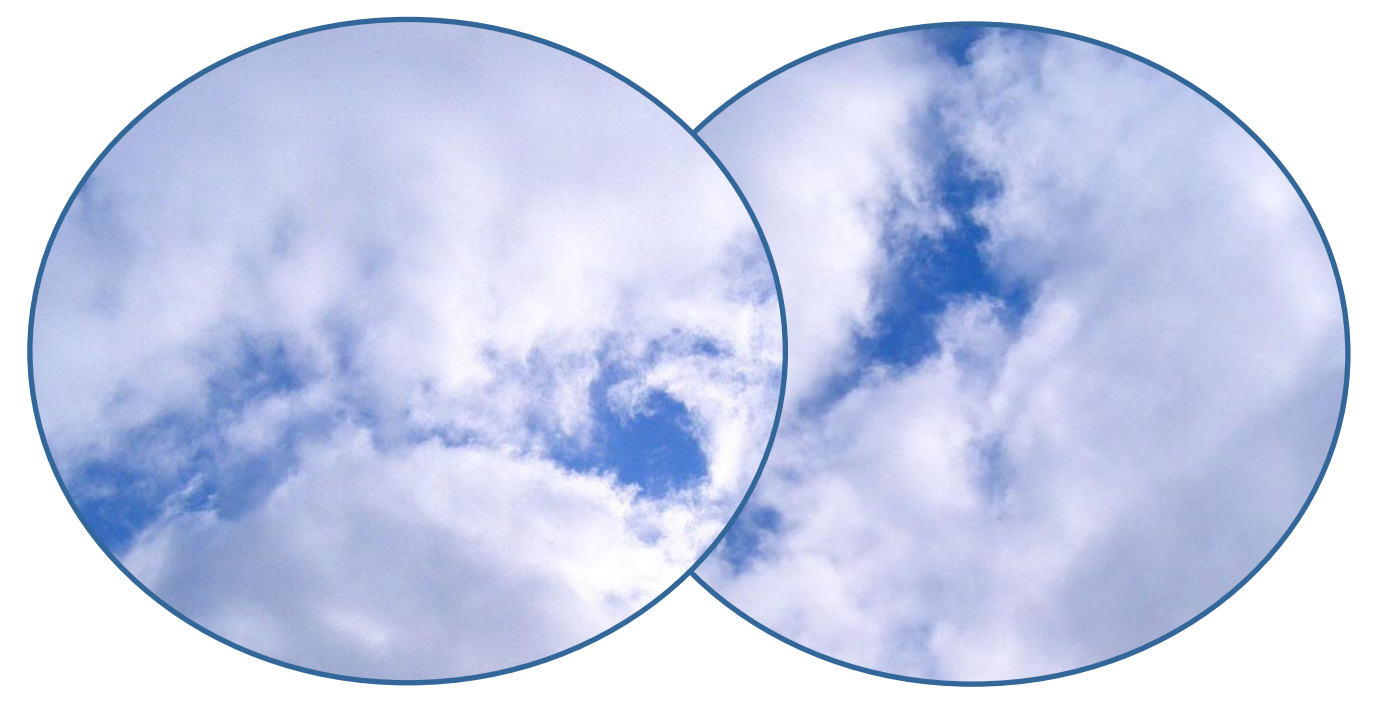

Meine Wolke sieht wahrscheinlich wie die Cirrostratus aus. Sie hat einige Gemeinsamkeiten mit ihr. Sie ist zwar nicht so glatt, aber meiner Meinung nach könnte ich die Cirrostratus mit meiner Wolke vergleichen. Jede Wolke sieht eigentlich aus wie Zuckerwatte. Weiße Zuckerwatte schmeckt ja auch sehr lecker.

Meine Wolke heißt Watte. Ich hab sie in der Schule fotografiert. Ich finde sie sehr sehr schön. Sie hatte zwei Farben.

Ich will meine Wolke beschreiben. Ich nenne meine Wolke Trennwolke, weil es so aussieht, als ob es Paare sind, die sie sich trennen.

**Wenn ihr Beiträge für die Kinderseite habt, schreibt an Almut Borggrefe. Wir freuen uns!** borggrefe@life-online.de **explorarium Newsletter 3/07, S.4**

Ich finde, meine Wolke ist sehr hell. Innen ist sie sehr hell und außen sehr dunkel. Ich finde meine Wolke ist schön. Ich glaube, ich habe einen schöne Namen: Blitzschlag. Ich finde, es ist ein schöner Name für eine Wolke Es sieht bisschen so aus, als ob es regnen würde, aber es gibt auch die Sonne.